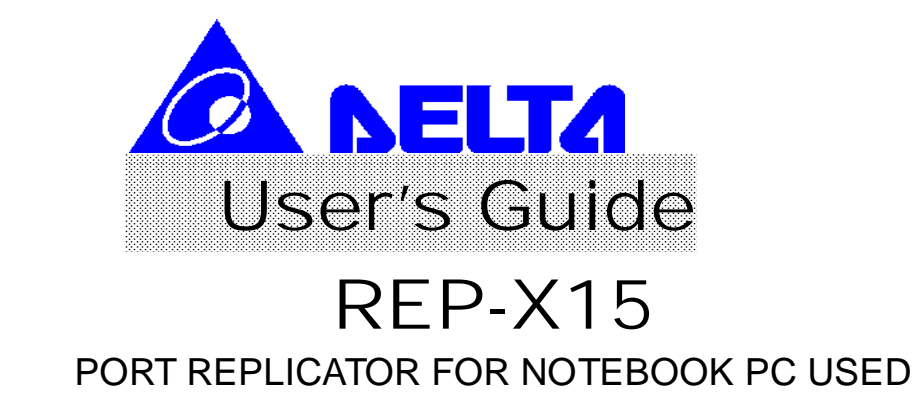

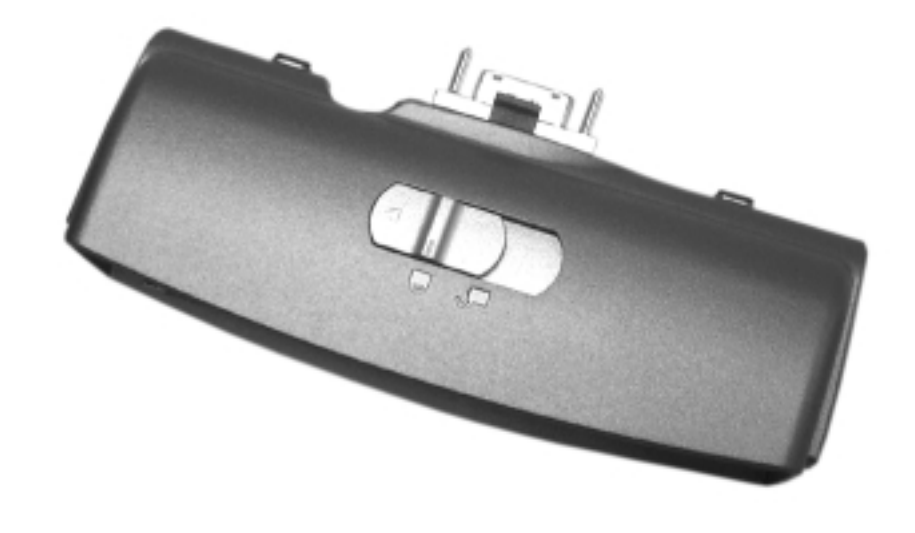

# **U SER ' S G UIDE**

This port replicator is a proprietary optional expansion module used for connecting your notebook. This user's guide tells you how to use this external device for your notebook PC.

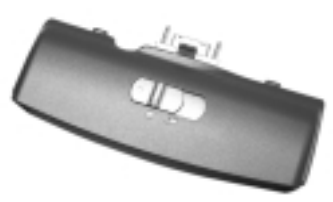

**Figure 1-1 Port Replicator**

## **Connecting the Port Replicator**

When you connected a peripheral device to port replicator, the same connecters on notebook PC must be disable or plug-off.

You can easily attach this device to the notebook by following the steps below.

- 1. Be sure the notebook and any other peripheral devices you may have connected to the notebook are turned off.
- 2. Connect the port replicator to the expansion connector which is located the rear side of the notebook.
- 3. Slide the latch to the left to latch the port replicator.

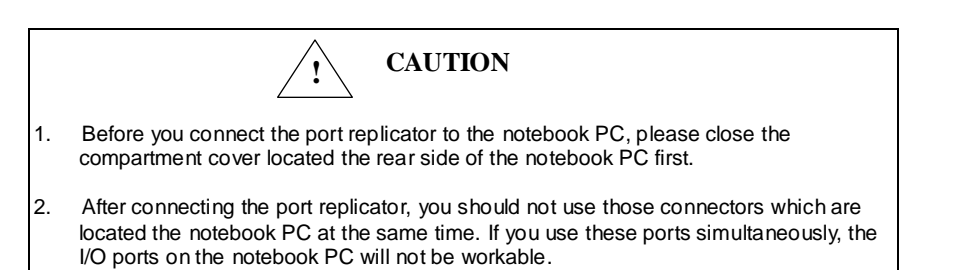

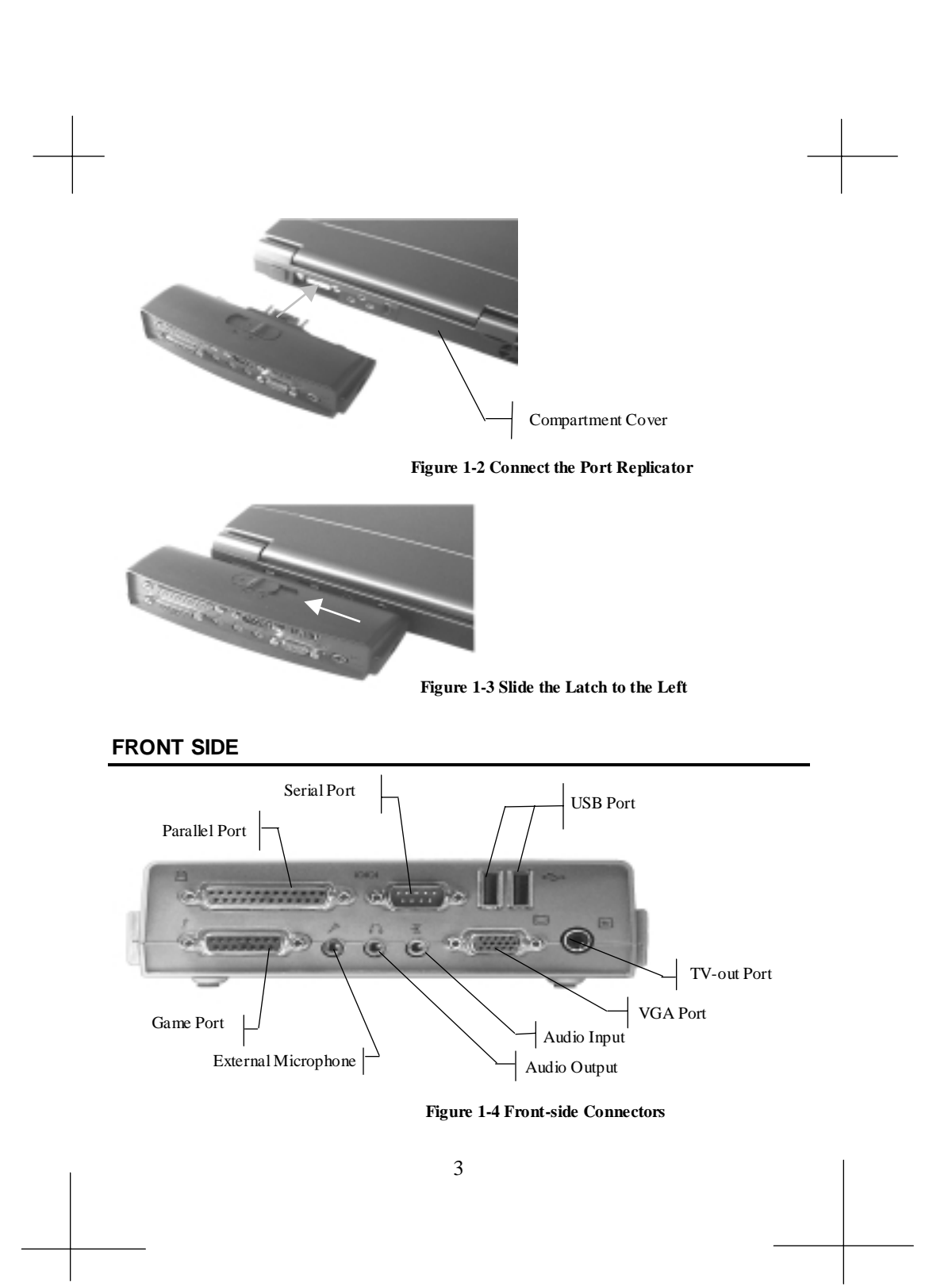

# **Parallel Port**

The 25-pin D-Sub parallel/printer port supports parallel devices such as a printer.

#### **IOKOI Serial Port**

The 9-pin D-Sub serial port supports serial devices such as a mouse, or modem.

#### <€ **USB Port**

The USB (Universal Serial Bus) port supports several USB compatible devices such as keyboards, pointers, modems, and printers connected in series.

 $\mathcal{L}$ **Game Port**

The 15-pin D-Sub Game/MIDI port supports a joystick, or gamepad devices.

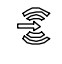

## **Audio Input Jack**

You can use this jack to input stereo sound from other devices, such as a radio or tape recorder, into your notebook.<br> $\oslash^{\text{min}}$ 

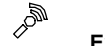

## **External Microphone Jack**

You can use this jack to input sound from an external microphone into your notebook.

### J P **Audio Output Jack**

You can use this jack to output sound generated by your notebook to an external device, such as stereo loudspeakers or headphones. When an external device is connected, the built-in speakers are automatically disabled.

#### $\Box$ **VGA Port**

The15-pin D-Sub VGA port supports a standard VGA-compatible device such as a monitor.

# $\blacksquare$

### **Video Out**

The video out port supports video display devices such as a television through an S-Video(SVHS)connector(or RCA connector using the supplied adapter).

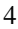

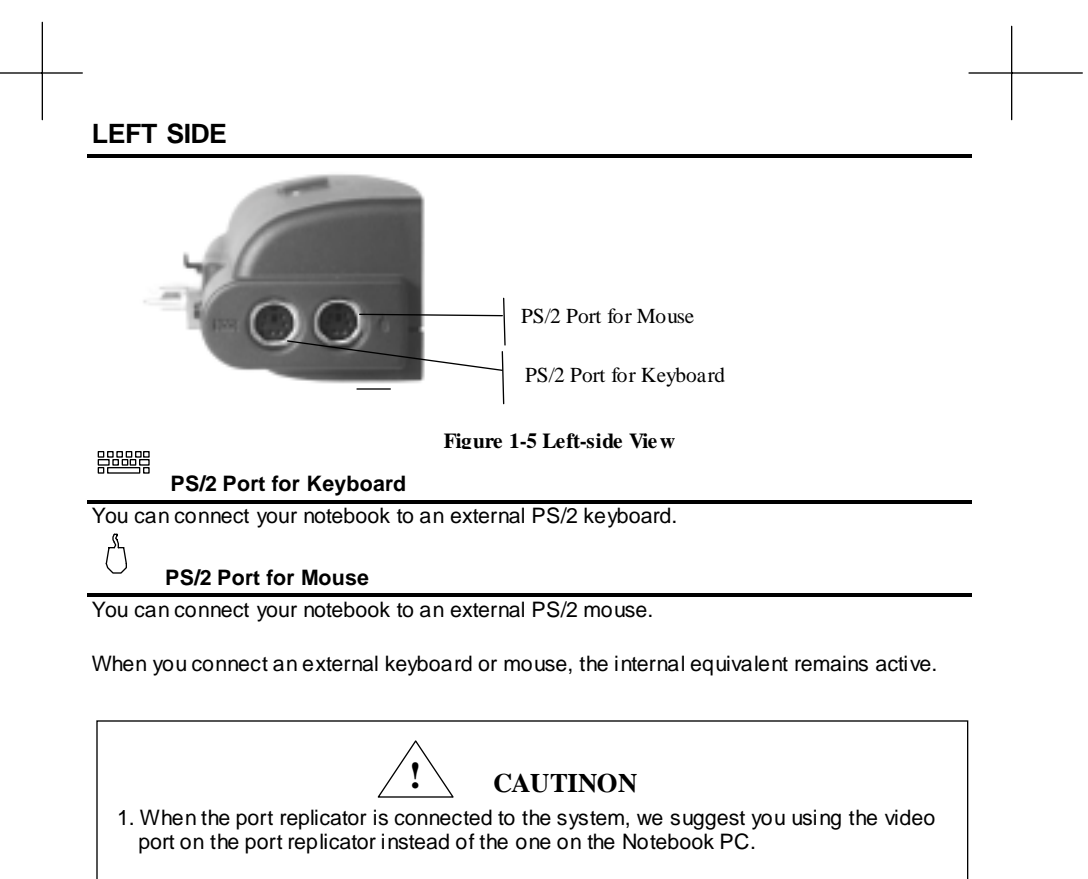

2. As soon as the port replicator is connected to the notebook PC, the internal speaker will be automatically disabled. You have to connect external speakers to output sound.

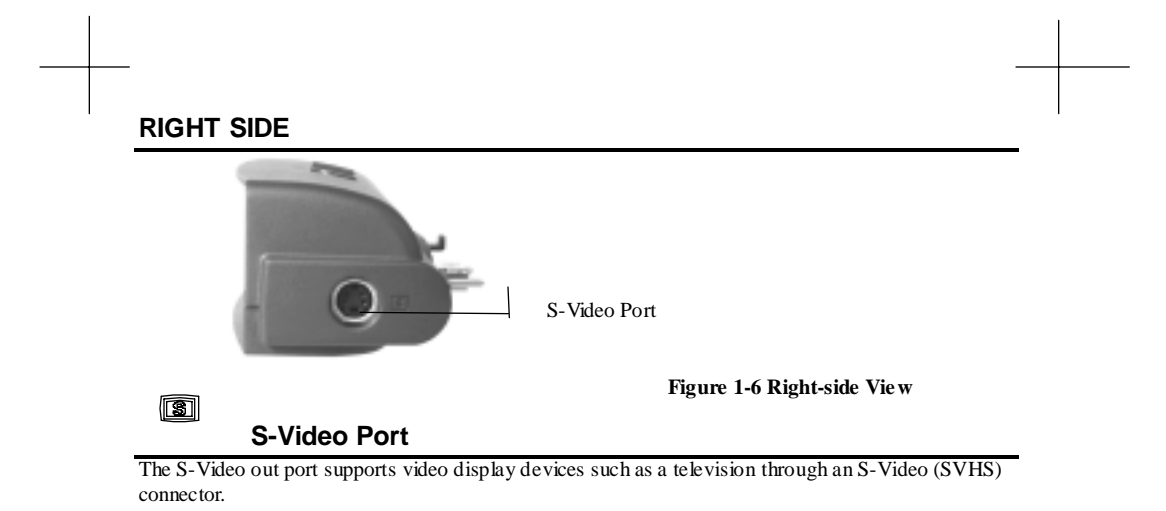

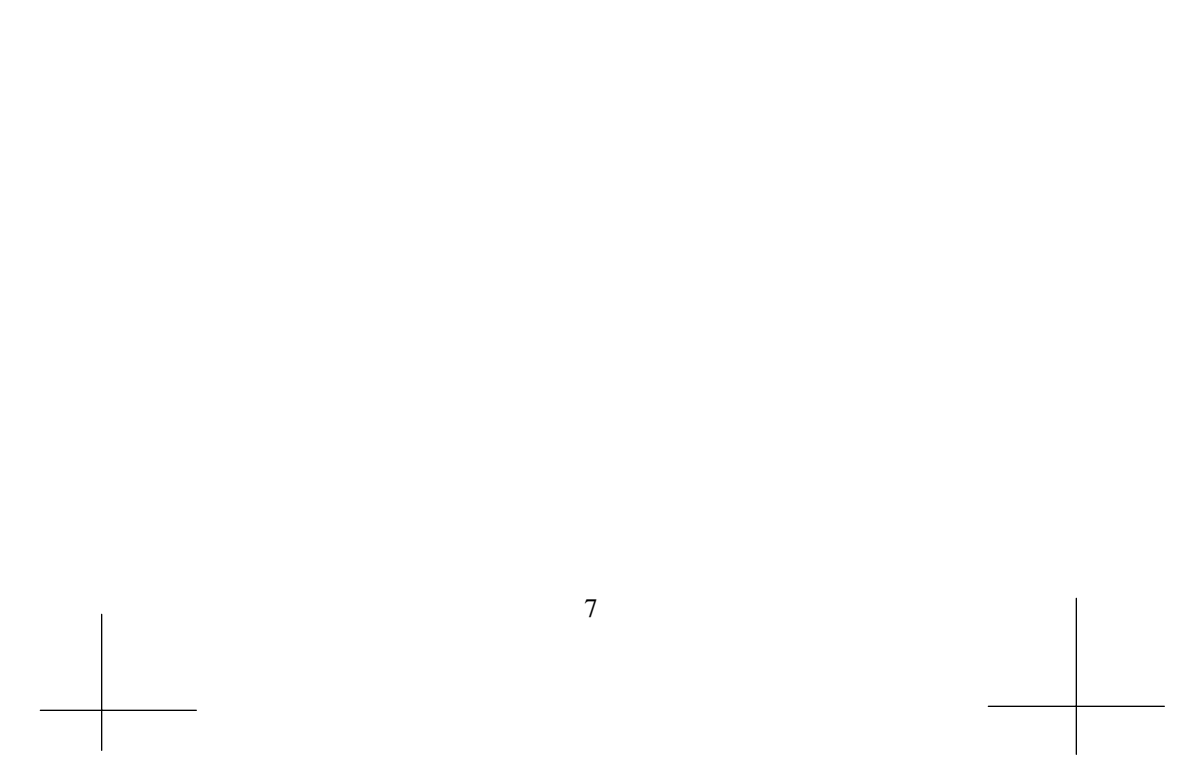

 $\leftarrow$